# Vetores Vanessa Braganholo vanessa@ic.uff.br

## Exemplo Motivacional

- ▶ Programa para auxiliar a escrever "Parabéns!" nas melhores provas de uma disciplina com 3 alunos
	- ▶ Ler os nomes e as notas de 3 alunos
	- ▶ Calcular a média da turma
	- } Listar os alunos que tiveram nota acima da média

## Exemplo Motivacional

```
nome1 = input('Informe o nome do aluno 1: ')
nome2 = input('Informe o nome do alluno 2:')nome3 = input('Informe o nome do aluno 3: ')
```

```
\text{total} = \text{float}(\text{input('Informe a nota de ' + nome1 + ':'))}\text{nota2} = \text{float}(\text{input('Informe a nota de ' + nome2 + ':'))}nota3 = float(input('Informe a nota de ' + nome3 + ':'))
```

```
media = ( \text{notal} + \text{nota2} + \text{nota3}) / 3print('A media da turma foi', media)
```

```
if nota1 > media: 
     print('Parabens', nome1) 
if nota2 > media: 
     print('Parabens', nome2) 
if nota3 > media: 
     print('Parabens', nome3)
```
## E se fossem 40 alunos?

- ▶ È possível definir variáveis que guardam mais de um valor de um mesmo tipo
- **Essas variáveis são conhecidas como variáveis compostas,** variáveis subscritas, variáveis indexáveis ou arranjos (*array*)
- } Em Python existem três tipos principais de variáveis compostas:
	- $\blacktriangleright$  Listas
	- ▶ Tuplas
	- $\blacktriangleright$  Dicionários

## Vetores

- } Variável composta **unidimensional** 
	- } Contém espaço para armazenar diversos valores
	- $\blacktriangleright$  É acessada via um índice
- } A ideia de vetor é comum na matemática, com o nome de variável subscrita
	- Exemplo:  $x_1, x_2, ..., x_n$
- ▶ O que vimos até agora são variáveis com somente um valor  $\triangleright$  Exemplo:  $y = 123$
- } No caso de vetores, uma mesma variável guarda ao mesmo tempo múltiplos valores
	- Exemplo:  $x_1 = 123, x_2 = 456, ...$
	- $\triangleright$   $x = [123, 456, ...]$

## Listas

- } Em outras linguagens de programação, listas são chamadas de **vetores** e possuem restrições que Python não impõe:
	- Em Python, os valores de uma lista podem ser de qualquer tipo
	- Em outras linguagens, os valores precisam ser do mesmo tipo
	- ▶ Em Python
		- $\blacktriangleright$  lista = ['A', I, 2, 'Casa', 2.3]
		- $\triangleright$  notas = [10, 5, 6.7, 2, 7.5]

## Utilização de listas

} Para acessar (ler ou escrever) uma posição do vetor, basta informar a posição entre colchetes

```
notas = [8.0, 5.5, 1.5]
```

```
media = (notas[0] + notas[1] + notas[2]) / 3
```
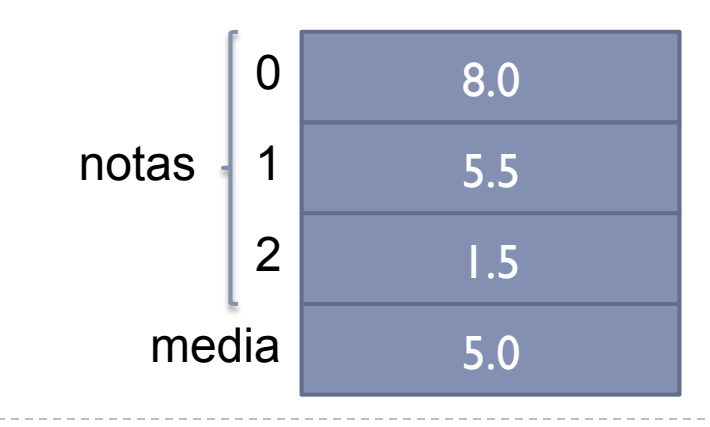

Utilização de listas

} Pode-se iterar por todos os seus valores usando um comando **for** 

```
notas = [8.0, 5.5, 1.5]for i in range(3): 
    print(notas[i])
```
## Criação de uma lista a partir de valores lidos do teclado

### } Armazenar as notas de 3 alunos em uma lista. A nota de cada aluno será informada pelo teclado.

notas[0] = float(input('Digite a nota do primeiro aluno: ')) notas[1] = float(input('Digite a nota do segundo aluno: ')) notas[2] = float(input('Digite a nota do terceiro aluno: '))

## Criação de uma lista a partir de valores lidos do teclado

### } Armazenar as notas de 3 alunos em uma lista. A nota de cada aluno será informada pelo teclado.

```
notas[0] = float(input('Digite a nota do primeiro aluno: ')) 
notas[1] = float(input('Digite a nota do segundo aluno: ')) 
notas[2] = float(input('Digite a nota do terceiro aluno: ')) 
      Digite a nota do primeiro aluno: 8 
      Traceback (most recent call last): 
        File "/Users/vanessa/workspace/PyCharmProjects/AloMundo/notas.py", 
      line 1, in <module>
         notas[0] = eval(input('Digite a nota do primeiro aluno: ')) 
      NameError: name 'notas' is not defined 
      Process finished with exit code 1
```
É preciso primeiro criar a lista...

} Como não sabemos o que colocar em cada posição da lista, vamos criar uma lista vazia

 $notas = []$ 

} Depois vamos adicionar valores na lista usando **append** 

n = float(input('Digite a nota do primeiro aluno: ')) notas.append(n)

## Voltando ao exemplo

} Armazenar as notas de 3 alunos em uma lista. A nota de cada aluno será informada pelo teclado.

```
notas = []notas.append(float(input('Digite a nota do primeiro aluno: '))) 
notas.append(float(input('Digite a nota do segundo aluno: '))) 
notas.append(float(input('Digite a nota do terceiro aluno: '))) 
print(notas)
```
## Retomando: E se fossem 40 alunos?

- } Criaríamos dois vetores (nomes e notas) de 40 posições
- } Vincularíamos a posição *N* do vetor de nomes à posição *N* do vetor de notas

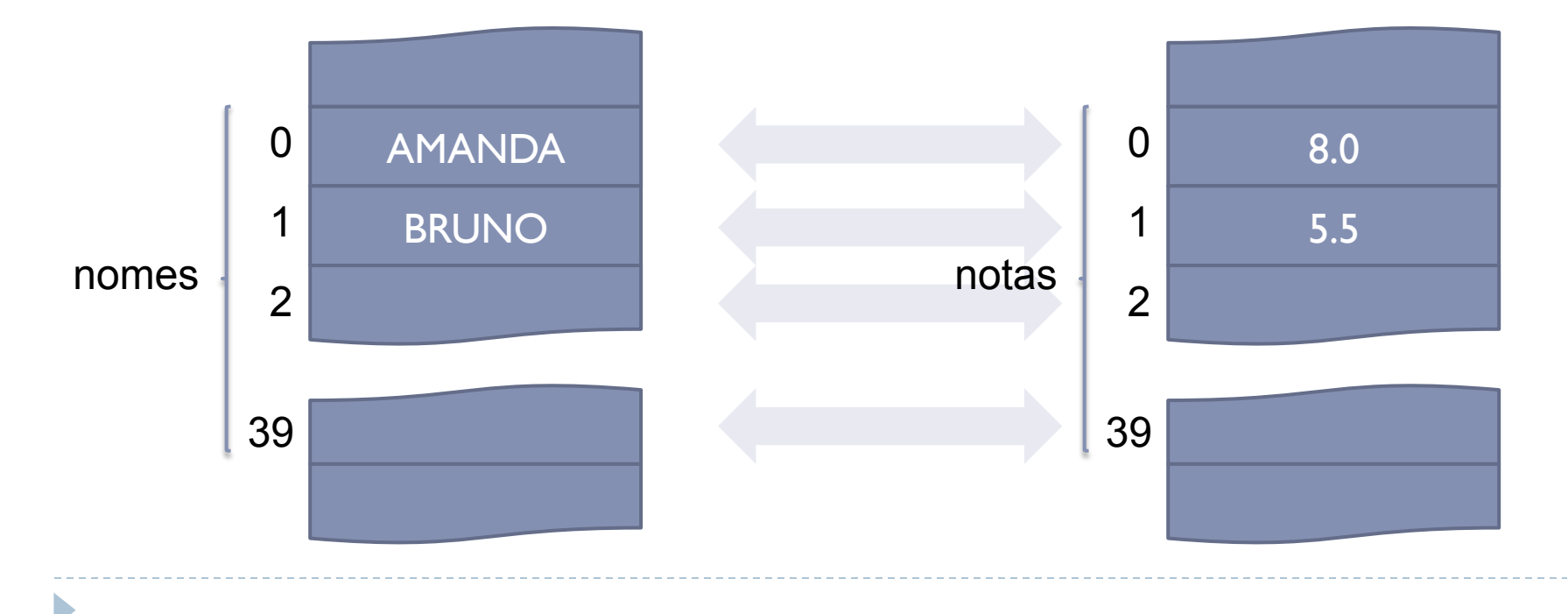

## Retomando: E se fossem 40 alunos?

```
num alunos = 40nomes = []notas = []media = 0for i in range(num alunos):
     nomes.append(input('Informe o nome do aluno: ')) 
    notas.append(float(input('Informe a nota de ' + nomes[i] + ': ')))
    median = media + notas[i]median = media / num alunos
print('A media da turma eh ', media) 
for i in range(num alunos):
    if notas[i] > media:
         print('Parabens', nomes[i])
```
## Cuidados no uso de listas

- } Certifique-se de que não esteja querendo acessar posição da lista que não existe
- ▶ Exemplo:

alunos = ['Andre', 'Lucas', 'Antonio', 'Maria'] print(alunos[4])

## Cuidados no uso de listas

- } Certifique-se de que não esteja querendo acessar posição da lista que não existe
- **▶ Exemplo:**

```
alunos = ['Andre', 'Lucas', 'Antonio', 'Maria'] 
print(alunos[4])
```

```
Traceback (most recent call last): 
  File "/Users/vanessa/workspace/PyCharmProjects/AloMundo/notas.py", 
line 2, in <module> print(alunos[4]) 
IndexError: list index out of range
```

```
Process finished with exit code 1
```
## Índices para acesso aos elementos da lista

- ▶ Python permite acesso à lista em ordem crescente ou decrescente de posição
	- **Primeira posição é 0**
	- } Última posição é -1

```
\Rightarrow c = [-45, 6, 0, 72, 1543]
>> c[3]72 
>>c[-2]72 
>>c[0] = c[-5]True
```
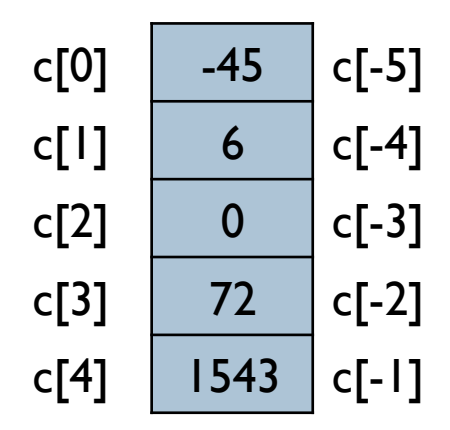

## Funções de manipulação de listas

▶ len(lista)

▶ Retorna o tamanho da lista

```
>>> numeros = [3, 1, 6, 7, 10, 22, 4]>>> len(numeros)
```
7

## Exemplo

} Programa que lê uma lista do teclado, soma 1 aos elementos da lista e imprime a lista resultante

```
controlnu = 's'lista = []while (continua == 's' or continua == 'S'):
     n = int(input('Digite um numero: ')) 
     lista.append(n) 
     continua = input('Deseja continuar? (s/n): ') 
print(lista) 
for i in range(len(lista)): 
    lista[i] = lista[i] + 1print(lista)
```
## Concatenação de listas

▶ È possível anexar os valores de uma lista em outra usando o operador "+"

```
>> lista = [1, 2, 3]>>> lista = lista + [4] 
[1,2,3,4] 
>>> lista = lista + [4,5,6] 
[1,2,3,4,4,5,6]
```
## Exemplo

} Programa que retorna uma lista com todos os números pares entre 2 e um número n, inclusive

```
n = int(input('Digite um numero: ')) 
liststa = []for i in range(2,n+1,2):
    lista = lista + [i]print(lista)
```
## Exemplo

▶ Programa que retorna uma lista com todos os números pares entre 2 e um número n, inclusive, **em ordem reversa** 

```
n = int(input('Digite um numero: ')) 
liststa = []for i in range(2,n+1,2):
     lista = [i] + lista 
print(lista)
```
## "Multiplicação" de listas

- } O operador "\*" repete **n** vezes os elementos que já estão na lista
- } **lista \* n** equivale a **lista + lista + ... + lista** (n vezes)

>>> lista =  $[1, 2, 3]$ >>> lista = lista \* 3 [1,2,3,1,2,3,1,2,3]

## Inicialização de listas com zero

} Em diversas situações onde já sabemos de antemão qual será o tamanho da lista, é útil inicializar a lista com o valor 0. Isso evita que precisemos usar o append para adicionar valores

>>> tamanho = 10 >>> lista = [0] \* tamanho >>> lista [0, 0, 0, 0, 0, 0, 0, 0, 0, 0]

## Exemplo

```
# inicializa vetor de notas com 0 
notas = [0] * 3soma = 0# preenche vetor de notas, sem usar append 
for i in range(3): 
     notas[i] = float(input("Digite a nota 
do aluno " + str(i) + " : "some = soma + notas[i]print("A media da turma é", soma/3)
```
## Representação de Listas em Memória

} O valor de uma variável de lista na verdade é um endereço de memória

## Representação de Listas em Memória

```
notas = [8.2, 5.0, 7.1]turma = 'B'media = 0for i in range(len(notas)):
   median = media + notas[i]median = median/len(notas)
```
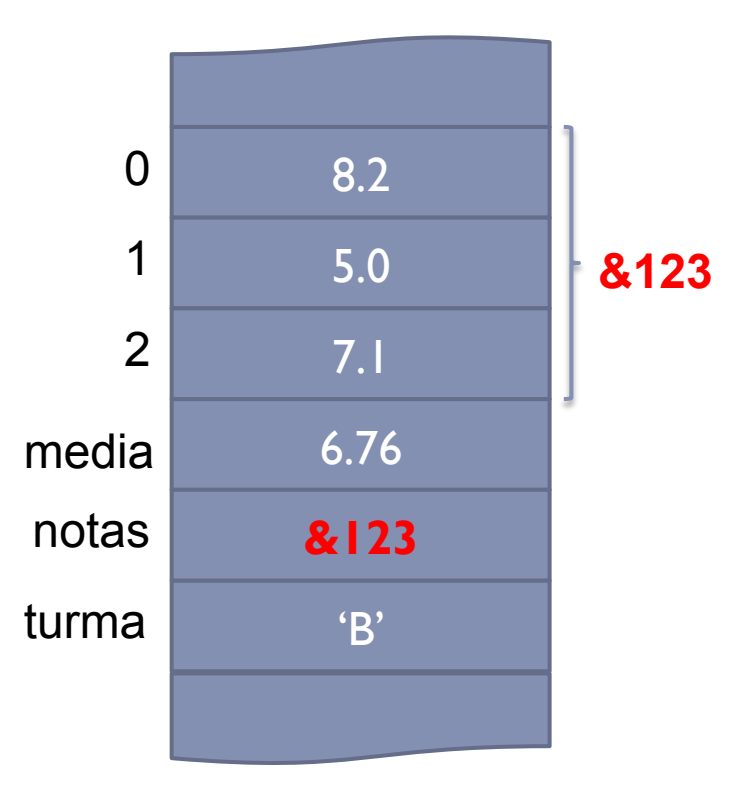

## Cópia de listas

- } Ao copiar uma lista para outra, o que é feito é copiar o valor do endereço de memória
	- } Ambas passam a apontar para o mesmo endereço, portanto o que for modificado em uma lista também será modificado na outra

## Cópia de Listas

D

- >>> lista1 = [1, 2, 3]
- >>> **lista2 = lista1**

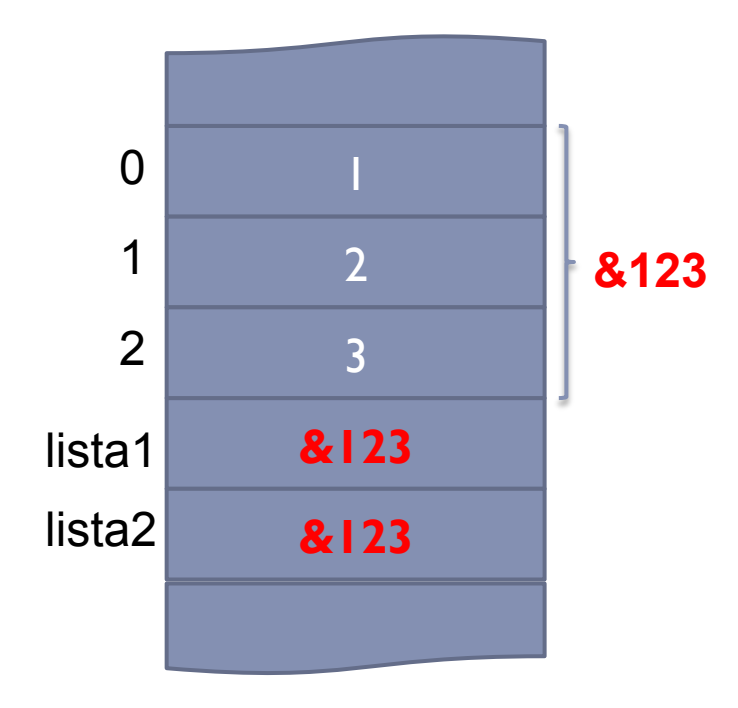

## Cópia de Listas

- >>> lista1 = [1, 2, 3]
- >>> **lista2 = lista1**
- >>> lista1[0] = **10**
- >>> **lista1**
- [**10**, 2, 3]
- >>> **lista2**

[**10**, 2, 3]

D

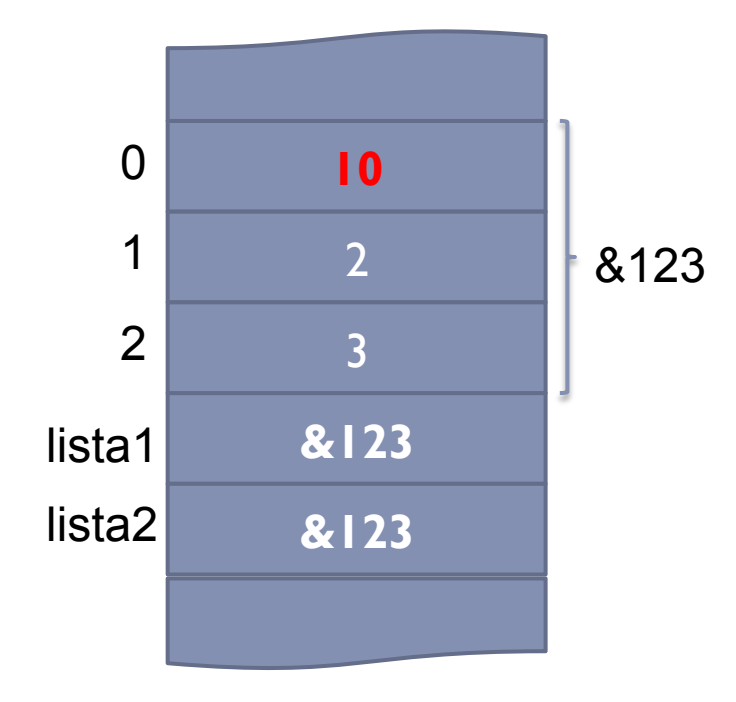

## Cópia de Listas

- $\gg$  listal =  $[1, 2, 3]$ >>> **lista2 = lista1**
- >>> lista1[0] = 10
- >>> lista1
- [10, 2, 3]
- >>> lista2
- $[10, 2, 3]$
- >>> lista2[1] = **20**
- >>> **lista2**
- [10, **20**, 3]
- >>> **lista1**
- [10, **20**, 3]

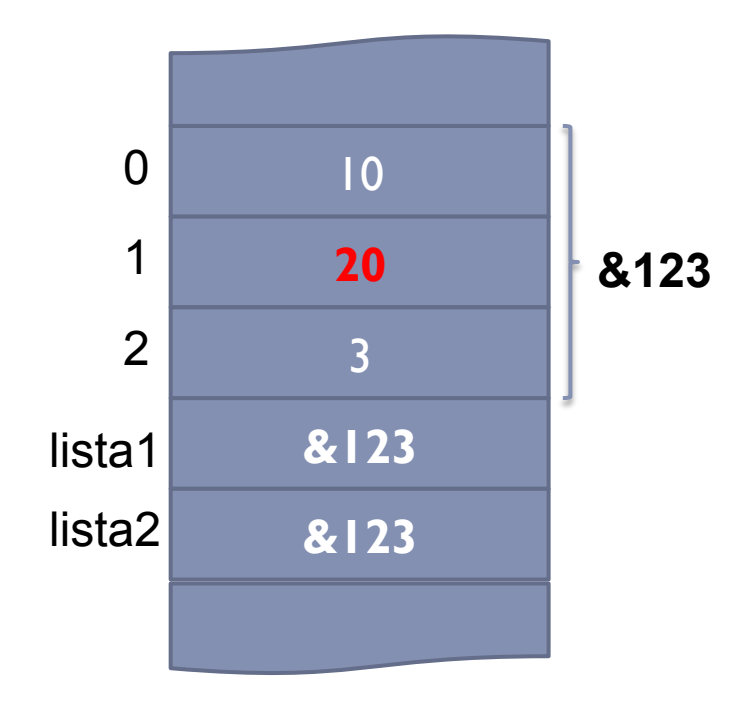

## Como evitar isso?

▶ Usar um for para copiar valor a valor

## Exemplo

...

- >>> lista1 = [1, 2, 3]
- >>> lista2 = []
- >>> for i in range(len(lista1)):
- ... lista2.append(lista1[i])

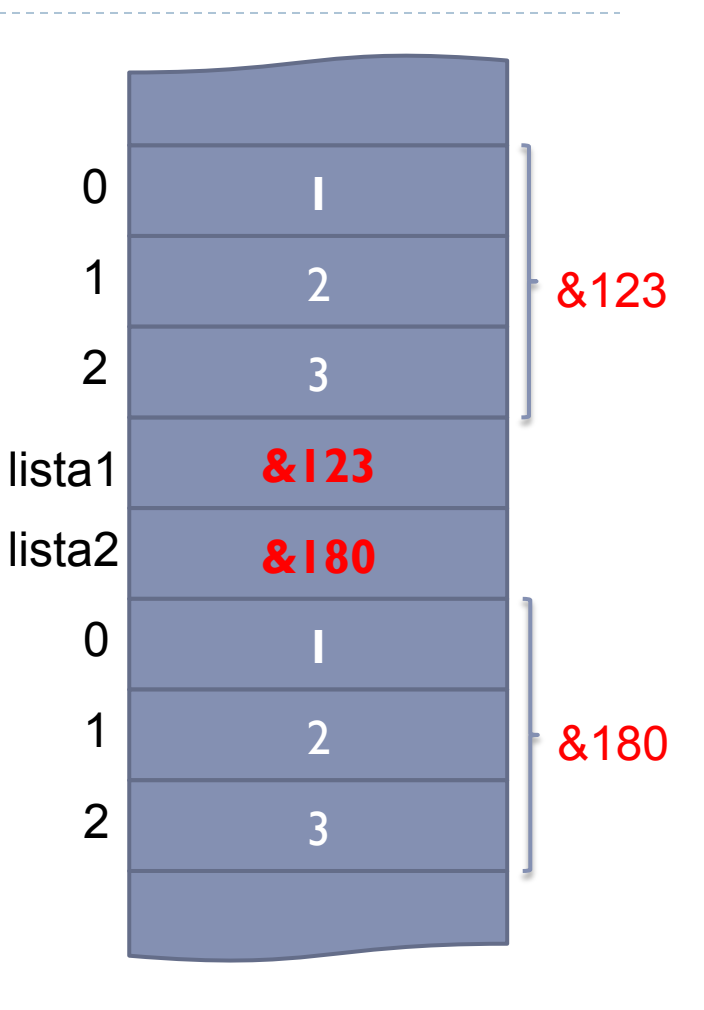

## Dessa forma...

} Alterações em uma lista não são refletidas na outra

```
\gg listal = [1, 2, 3, 4, 5]>>> for i in range(len(lista1)): 
       lista2.append(lista1[i])
>>> lista2[0] = 10 
>>> lista1 
[1, 2, 3, 4, 5]>>> lista2 
[10, 2, 3, 4, 5] 
>>> lista1[3] = 20 
>>> lista2 
[10, 2, 3, 4, 5]
```
## Voltando para subprogramação...

b.

Tipos de passagem de Parâmetro

- **Por valor**: o valor da variável na chamada é copiado para a variável da função.
	- ▶ Alterações não são refletidas na variável original
- } **Por referência**: é como se o mesmo "escaninho" fosse usado.
	- } Alterações são refletidas na variável original

Tipos de passagem de Parâmetro

**Por valor**: o valor da variável na chamada é copiado para a variável da função.

} Alterações não são refletidas na variável original

## Python usa passagem de parâmetro por valor

## Uso de vetores como parâmetros de funções

- } Python usa passagem de parâmetro por valor
	- } Faz cópia do valor da variável original para o parâmetro da função
	- } Variável original fica preservada das alterações feitas dentro da função
- } Exceção: **vetores** (ou objetos) funcionam de forma diferente, pois o que é copiado é o **endereço** do vetor, e portanto qualquer alteração é refletida no programa principal  $\rightarrow$  passagem de parâmetro por referência

## Exemplo

```
def maior(vetor): 
     #ordena o vetor usando Bubble Sort 
    if len(vetor) > 1:
        for \dagger in range(0, len(vetor)):
              for i in range(0,len(vetor)-1): 
                  if vetor[i]>vetor[i+1]: 
                      aux = vector[i+1]vector[i+1] = vector[i]vector[i] = aux #retorna o último elemento do vetor 
     return vetor[len(vetor)-1]
```

```
v = [5, 4, 3, 2, 1]print(v) 
m = maior (v)
print(m) 
print(v)
```
O que será impresso na tela?

## Exercícios (usar funções sempre que possível)

- 1. Faça um programa que leia dois vetores de 3 posições, que representam forças sobre um ponto no espaço 3D, e escreva a força resultante
	- } Dica: força resultante é obtida pela soma dos valores das coordenadas correspondentes nos dois vetores: (x1 + x2), (y1  $+$  y2), (z| + z2)
- 2. Faça um programa que preencha por leitura um vetor de 10 posições, e conta quantos valores diferentes existem no vetor.
- 3. Faça um programa que preencha por leitura um vetor de 5 posições, e informe a posição em que um valor x (lido do teclado) está no vetor. Caso o valor x não seja encontrado, o programa deve imprimir o valor -1

## Exercícios (usar funções sempre que possível)

- 4. Um dado é lançado 50 vezes, e o valor correspondente é armazenado em um vetor. Faça um programa que determine o percentual de ocorrências de face 6 do dado dentre esses 50 lançamentos.
- 5. Faça um programa que leia um vetor **vet** de 20 posições. O programa deve gerar, a partir do vetor lido, um outro vetor **pos** que contenha apenas os valores inteiros positivos de **vet**. A partir do vetor pos, deve ser gerado um outro vetor **semdup** que contenha apenas uma ocorrência de cada valor de **pos**.

## Exercícios (usar funções sempre que possível)

- 6. Leia um vetor de 10 posições e ordene o vetor, usando 3 métodos de ordenação diferentes (crie um programa para cada um)
	- a. Insertion Sort
	- b. Selection Sort
	- c. Bubble Sort
	- } Em cada alternativa, conte o número de comparações realizadas, e imprima o número de comparações junto com o vetor ordenado
	- } Observe qual dos algoritmos executou a ordenação com o menor número de comparações

## Referências

### } Slides baseados nas aulas de Leonardo Murta e Aline Paes

# Vetores Vanessa Braganholo vanessa@ic.uff.br